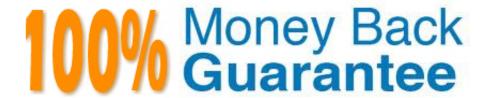

Vendor: SAP

**Exam Code:**C\_C4H320\_02

**Exam Name:** SAP Certified Application Associate - SAP Commerce Cloud Business User

Version: Demo

## **QUESTION 1**

Who is the typical user of the type system? (1)

- A. Product manager
- B. A developer
- C. Purchasing manager
- D. Marketing manager

Correct Answer: B

### **QUESTION 2**

Which integrations are supported out-of-the-box by SAP Commerce? (2)

- A. SAP Synchronous Order Management
- B. SAP Product Lifecycle Management
- C. LDAP Integration
- D. SAP Address Validation

Correct Answer: AC

# **QUESTION 3**

What are key features of entitlement and metering for SAP Commerce? (3)

- A. Ability to grant entitlements at checkout
- B. Ability to automatically connect external entitlement platforms
- C. Ability to view entitlements in the WCMS Cockpit
- D. Ability to assign multiple metered or non-metered entitlements to a product
- E. Ability to measure usage and limit access when a threshold is reached

Correct Answer: ADE

## **QUESTION 4**

What are feature specific to the SAP Commerce, financial services accelerator? (1)

A. Order management

- B. PunchOut functionality
- C. Add to cart functionality
- D. Find Agent functionality

Correct Answer: D

#### **QUESTION 5**

Which features are specific to the SAP Commerce, telco and media accelerator? (2)

- A. Subscriptions
- B. Fraud detection engine
- C. Bundling of products and services
- D. Find agent

Correct Answer: AC

#### **QUESTION 6**

What is the Application Management according to the SAP Application Lifecycle Framework for Commerce? (2)

- A. A continuous work stream running the entire duration of a release, aiming to organize preparation
- B. A continuous work stream that starts with the first deployment to production environment, aiming to provide support and live-operations management
- C. A continuous work stream that starts with the first initiation phase, aiming to provide ongoing smaller development work that can be done outside of a project
- D. A continuous work stream aimed to support, operate, and maintain the live solution once it\\'s been deployed to a live production environment and is being used by end-users

Correct Answer: BD

### **QUESTION 7**

What can you do in the Basic Edit mode of Smart Edit? (3) A. Save or recall a version

- B. Synchronize a content catalog
- C. Add or edit component restrictions
- D. Move components within a page
- E. Add components to a page

Correct Answer: CDE

## **QUESTION 8**

You want to feature a page on your storefront that can only be viewed by a special user group. What SAP Commerce user interface do you use to do this? (1)

- A. BackOffice Product Cockpit
- B. BackOffice Sales Organization Perspective
- C. BackOffice Adaptive Search Perspective
- D. SmartEdit

Correct Answer: D

# **QUESTION 9**

What does SAP backend integrations provide out-of-the-box? (3)

- A. Integration with SAP Marketing Cloud
- B. SAP ERP integration scenarios
- C. SAP Customer Activity Repository (CAR) integration
- D. An additional package for the integration with SAP CRM
- E. SAP S/4HANA integration scenarios

Correct Answer: ABC

### **QUESTION 10**

Which out-of-the-box functionalities does the subscription modules provide? (2)

- A. Product bundling
- B. Price tiering for metered products
- C. Subscription management through the WCMS Cockpit
- D. Configurable recurring product pricing

Correct Answer: BC

# **QUESTION 11**

What happens when you recover a saved version of a page in SmartEdit? (2)

- A. You will be prompted to save your work as a new version.
- B. You will be able to edit the recovered version.
- C. You will NOT be able to edit the recovered version.
- D. Your unsaved work will be saved as a new version automatically.

Correct Answer: AC

## **QUESTION 12**

In Order Management Services module, what are the functionalities of Sourcing Allocation? (2)

- A. Sourcing Service offers functionality to determine the number of consignments and create the corresponding consignments
- B. Sourcing Service provides a fitness evaluation to perform calculations to determine the optimal sourcing locations or consignment configurations to source orders
- C. Allocation Service allows reallocation of items from a consignment to another warehouse
- D. Allocation Service can modify the sourcing result from the Sourcing Service

Correct Answer: BC